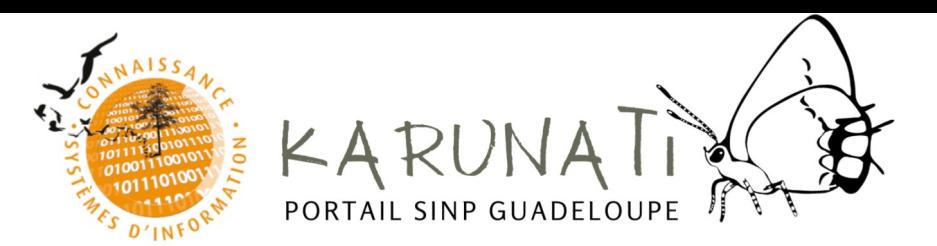

Invitation webinaire

« L'inventaire naturaliste : du terrain à l'analyse »

Présentation pour l'utilisation de l'outil Géonature saisie et de Karunati

## **Jeudi 24 juin 2021**

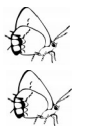

10h-12h : établissements publics et collectivités

14h-16h : associations et bureaux d'études

Merci de bien vouloir vous inscrire par retour de mail en indiquant votre nom, le nom de votre structure et l'adresse mail qui sera utilisée pour le webinaire. Un lien de connexion zoom vous sera envoyé quelques jours avant le webinaire.

Plus d'infos :

Karunati est la plateforme régionale du Système d'information de l'inventaire du patrimoine naturel. En plein développement, ce webinaire sera l'occasion d'inaugurer de nouvelles fonctionnalités et un site internet dédié aux données naturalistes du SINP.

Géonature saisie est un outil permettant de saisir sur le terrain des données d'occurrence de taxon. Ces données sont saisies automatiquement au format SINP.

L'objectif du SINP est de faciliter le regroupement, la validation et la diffusion des données géolocalisées sur la biodiversité : faune, flore, champignons, géologie et habitats naturels. Il permet de mettre à disposition gratuitement une information utile et fiable pour participer au débat démocratique, décloisonner les informations entre autorités publiques, élaborer ou suivre les politiques publiques et les actions de conservation et éclairer le choix des aménageurs. Le grand public, les décideurs publics ou privés, ou encore les professionnels peuvent accéder à ces données qui sont mises à disposition sur ce portail. Si les données publiques ont vocation à alimenter le SINP, tout organisme ou personne peut contribuer au SINP en transmettant ses données d'observation. Les données déposées sur dépobio, l'INPN et le GBIF intègrent également la plateforme Karunati.

Quelques sites utiles (hyperliens) :

- [Plateforme Karunati](https://karunati.fr/index.php/occtax/) ;

- - [Présentation de Karunati sur le site de la DEAL Guadeloupe](http://www.guadeloupe.developpement-durable.gouv.fr/karunati-plateforme-regionale-du-systeme-d-a1294.html) ;
- - [Présentation du SINP sur le site de l'INPN](https://inpn.mnhn.fr/programme/donnees-observations-especes/presentation).

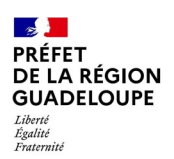

Direction de l'Environnement. de l'Aménagement et du Logement

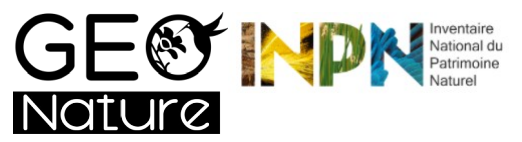

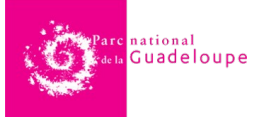